<< AutoCAD 2007

 $<<$  AutoCAD 2007

, tushu007.com

- 13 ISBN 9787111213376
- 10 ISBN 7111213378

出版时间:2008-1

页数:299

PDF

更多资源请访问:http://www.tushu007.com

## $<<$  AutoCAD 2007  $>$

, tushu007.com

 $\mathsf{AutoCAD}$ 

AutoCAD 2007 AutoCAD 2007 AutoCAD AutoCAD 2007  $\alpha$ 

 $\mathcal{D}$  , and  $\mathcal{D}$  , and  $\mathcal{D}$  , and  $\mathcal{D}$  , and  $\mathcal{D}$  , and  $\mathcal{D}$  , and  $\mathcal{D}$  , and  $\mathcal{D}$  , and  $\mathcal{D}$  , and  $\mathcal{D}$  , and  $\mathcal{D}$  , and  $\mathcal{D}$  , and  $\mathcal{D}$  , and  $\mathcal{D}$  , and  $\mathcal{D}$  ,

 $\bigwedge \text{utoCAD}$ 

AutoCAD

 $,$  tushu007.com

 $<<$  AutoCAD 2007

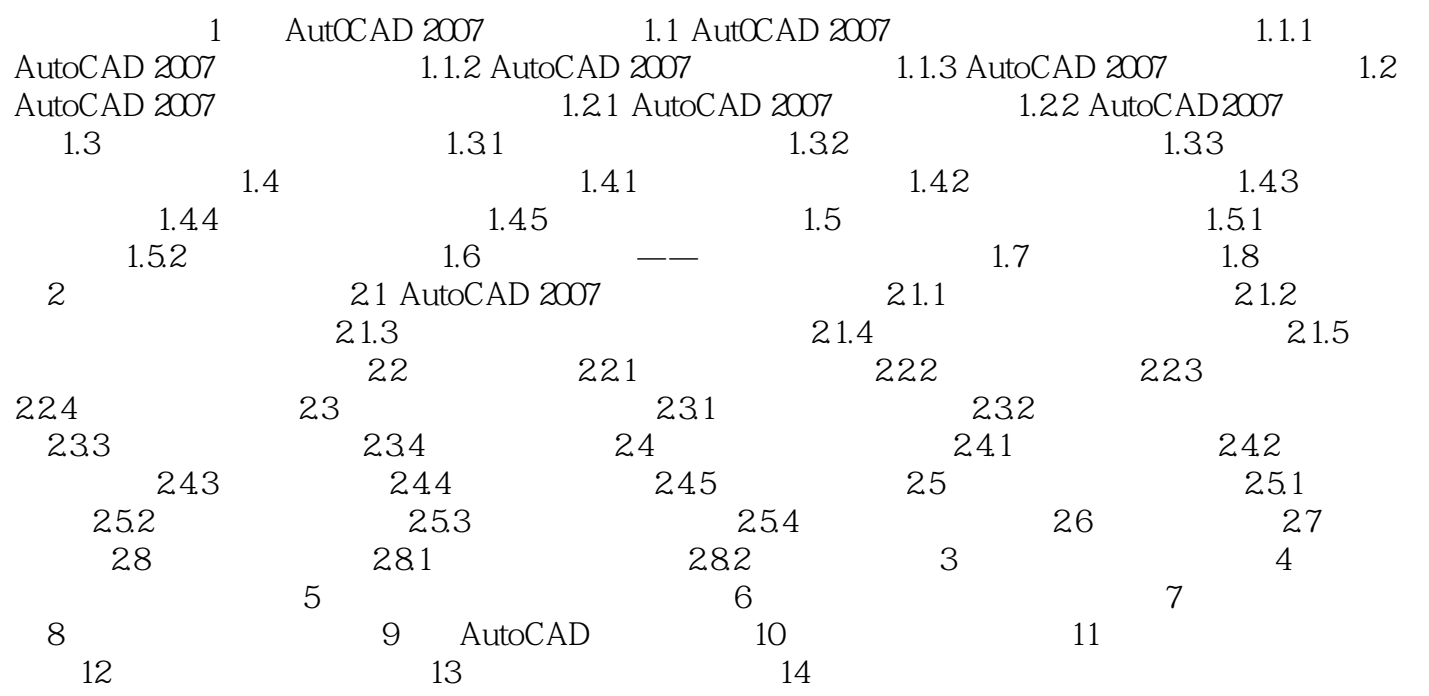

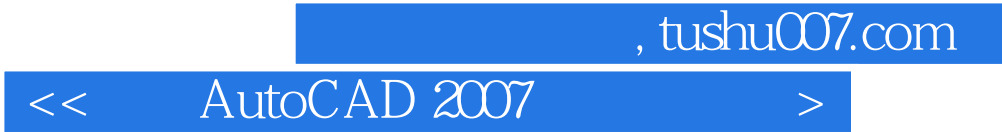

本站所提供下载的PDF图书仅提供预览和简介,请支持正版图书。

更多资源请访问:http://www.tushu007.com